## QRコード読み込み後のかかりつけ薬局登録手順

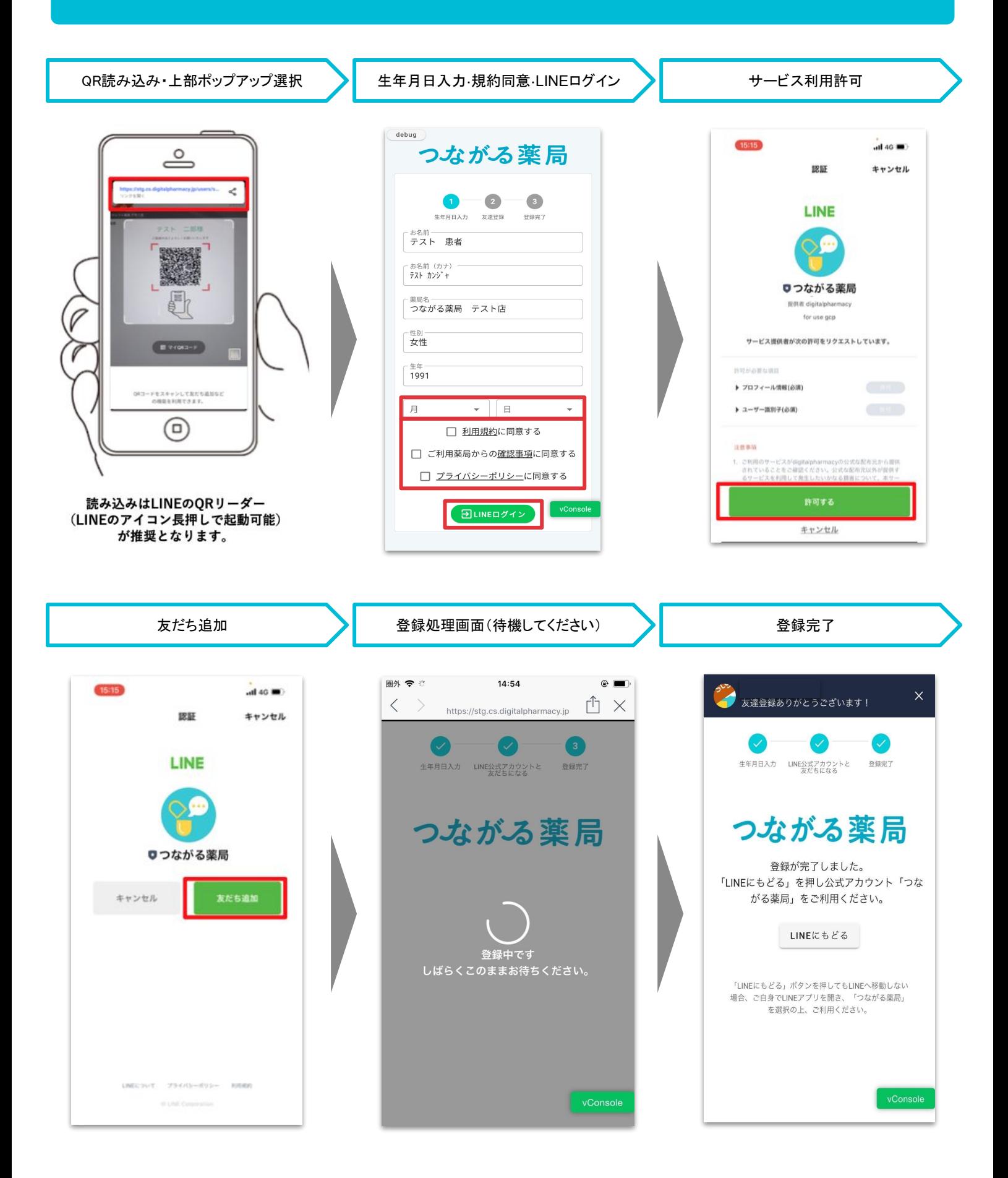

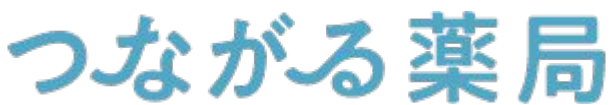

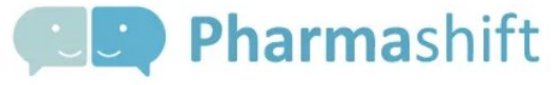